## **CCD-Fotometrie mit Filtern**

## Wolfgang Quester

Wiederum wurde in Hartha besprochen, dass CCD-Beobachter nicht nur Maxima von RR-Lyrae-Sternen oder Minima von Bedeckungsveränderlichen ableiten, sondern die kompletten Lichtkurven erfassen sollten. Solche Lichtkurven erfahren aber nur dann Wertschätzung von Fachastronomen, wenn sie in einem gängigen Spektralbereich gemessen worden sind. Die Bereiche BV(RI)c bieten sich dafür an; Filter für diese Bereiche sind im Handel erhältlich.

Leider bedeutet der Gebrauch solcher Filter nicht, dass Messungen damit ohne weiteres den gewünschten Standardbereichen entsprechen. Die Filter allein tun´s ja nicht. Bevor Sternenlicht auf einen Filter trifft, muss es durch ein Fernrohrobjektiv oder es wird von Spiegeln reflektiert. Hinter dem Filter fällt es auf einen CCD-Chip. Alle optischen Elemente beeinflussen den Wellenlängenbereich der schließlich die Lichtkurve liefert. Hinzu kommt eine Eigenart des breitbandigen BV(RI)c-Systems: Die zum Ergebnis beitragenden Wellenlängen hängen auch vom Spektrum der beobachteten Sterne ab.

Es gibt nur eine Möglichkeit, die Messungen zu standardisieren: Sie müssen auf das Standardsystem umgerechnet werden. Dazu dienen Transformationskoeffizienten, die für jedes Instrumentarium mit Sternen genau vermessener Helligkeiten zu bestimmen sind. Wie das geht steht in der BAV Einführung.

Neben den Transformationskoeffizienten muss auch die Extinktion gemessen werden. Für die Messung aller dieser Koeffizienten stehen rund um den Himmelsäquator Standardsterne bereit.

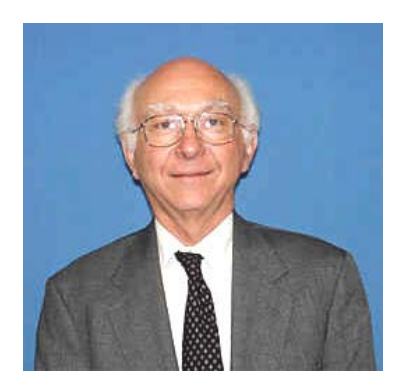

Die Messung dieser Sterne hat sich der amerikanische Astronom Arlo U. Landolt (geboren 1935) als Lebensaufgabe erwählt. Noch heute, als emeritierter Professor der Louisiana State University, hat er am Observatorium zahlreiche Nächte für seine Messungen reservieren lassen. Aber auch dort gibt es weniger fotometrische Nächte als früher. Viele der vorgesehenen Nächte kann er mangels Qualität nicht nutzen.

Ein Nachteil dieser Felder ist, dass sie meist weit weg vom gerade zu messenden Veränderlichen stehen. Nur in sog. "fotometrischen Nächten", wenn die Luftmassen trocken und *Arlo U. Landolt (Louis. Stata Univ)* gleichmäßig geschichtet sind, wird man sie zur Kalibrierung des eigenen Instrumentariums nutzen können.

Besonders im Klima Mitteleuropas mit oft natürlichen und künstlichen Zirren brauchen wir als Standards nutzbare Sterne möglichst zusammen mit dem Veränderlichen im Gesichtsfeld des Fernrohrs.

Auch die AAVSO hat dies Problem erkannt und ein Projekt zur Messung von Sternen nahe bei veränderlichen Sternen gestartet. Für sehr viele ihrer Programmsterne können aktuelle Karten aus dem Internet geladen werden samt einer Liste mit fotometrischen Daten zu geeigneten Vergleichssternen. Selbst für einige Bedeckungsveränderliche und RR-Lyrae-Sterne gibt es sie. Die Fotometrie ist nicht nur auf den B- oder V-Bereich beschränkt, sondern auch Werte für UB(RI)c werden angegeben. Damit ist es einfach, die eigenen Helligkeiten an diese "Zweitstandards" anzuschließen. Die Luftmasse und damit die Extinktion ändern sich im Laufe einer Messreihe. Es empfiehlt sich, die Bestimmung von Transformations- und Extinktionskoeffizienten für jedes einzelne Bild einer Messreihe durchzuführen, wobei die Transformationskoeffizienten im Rahmen der Messgenauigkeit konstant bleiben sollten. Die Rechnung ist mit einer Tabellenkalkulation leicht möglich. Der Anschluss an das Standardsystem rechtfertigt den etwas größeren Aufwand.

Tabelle 1: Feld EE Cep, GSC-Sterne vs. AAVSO-Fotometrie

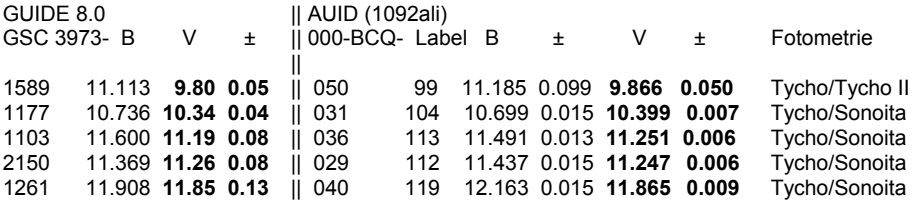

Spalte 1: GSC-Nr. 3973-..., Spalten 2 - 4: B, V mit Unsicherheit für V. Spalte 5: VSX-Nr. 000-BCQ-..., Spalte 6: Helligkeit des Sterns auf der AAVSO-Karte 10992ali,

Spalten 7 - 10: B, V mit ihren Unsicherheiten, Spalte 11: Quelle der Fotometrie. Tycho-Helligkeiten gründen auf den BT, VT Messungen des Satelliten, Sonoita bedeutet aktuelle AAVSO-Fotometrie.

Tabelle 1 vergleicht BV-Helligkeiten aus GUIDE 8.0 mit Helligkeiten derselben Sterne auf einer aktuellen AAVSO-Karte. Hervorgehoben sind V-Helligkeiten mit ihren Standardabweichungen. Für GSC 3973-1589 = 000-BCQ-0050 ist auf der AAVSO-Karte eine verbesserte Tycho-Helligkeit angegeben. Deutlich ist die verbesserte Genauigkeit der AAVSO-Messungen (Sonoita-Fotometrie) gerade für die schwächeren Sterne zu erkennen.

Vor rund zehn Jahren hat die BAV UBVRI-Filtersätze für interessierte Mitglieder gekauft. Es sind 5 mm dicke Pakete aus Schott-Gläsern entsprechend einem Vorschlag von M. BESSELL (siehe BAV-Einführung 2006, S. 202). Ähnliche Filter werden heute von mehreren Firmen angeboten. Für den V-Bereich allein werden gerne ASTRONOMIK-Filter verwendet. Ihre Durchlasskurve weicht von der der BESSELL-Filter ab. Beim Kauf ist darauf zu achten, dass sie im Infraroten kein Licht durchlassen. Das sollte der Händler schriftlich zusichern. Lassen Sie sich die Durchlasskurve bis mindestens zur Wellenlänge 1100 nm ausdrucken.

Langsam setzen sich Digitalkameras, besonders digitale Spiegelreflex-Kameras, auch für die Veränderlichenbeobachtung durch. Vor ihren Pixeln sind Farbfilter angebracht (Blau, Grün, Rot; Bayer-Matrix). Die Farbkanäle lassen sich mit einigen Auswerteprogrammen trennen, und die AAVSO erkennt Messungen im GRÜN als V-Messungen an. Lernen Sie Ihre DSLR kennen indem Sie an Standardfeldern Transformationskoeffizienten bestimmen.

Zusammenfassung:

 Bestimmen Sie an Standardfeldern Transformationskoeffizienten für Ihr Instrumentarium.

− Nutzen Sie die aktuellen AAVSO-Karten, um für jedes Bild einer Serie Transformationskoeffizienten zu bestimmen sofern Sie nicht nur mit V-Filter messen wollen, und bestimmen Sie damit die Helligkeit des Veränderlichen. Gilt vor allem für die roten Mirasterne.

− Für Vergleichssterne mit (B-V) ≈ 0,6 vergleiche man mindestens die Solldifferenzen in V mit den gemessenen Differenzen. Bei Übereinstimmung kann man davon ausgehen, dass V zumindest für diesen Farbindex reproduziert wird.

Standardfelder im Internet: AAH Fotometrie vieler Felder: <ftp://ftp.aavso.org/public/calib>

AAH Standardfeld M67: <http://binaries.boulder.swri.edu/fields/m67.html>

AAH Standardfeld NGC 7790: <http://binaries.boulder.swri.edu/fields/ngc7990.html>

Fotometrie mit Filtern (französisch), NGC 7790 & M92 als Standardfelder: <http://astrosurf.com/snweb/Phot-VR.htm>

AAVSO-Karten von Standardfeldern für UBVRI-Fotometrie: <http://www.aavso.org/observing/programs/ccd/standards/charts/>

Listen und Bilder der Landolt-Felder (Nautical Almanac): http://www.noao.edu/wiyn/obsprog/images/table.html und [http://asa.hmnao.com/SecH/Landolt\\_UBVRI.html](http://asa.hmnao.com/SecH/Landolt_UBVRI.html)

UBVRI Johnson Standards (mit UBV(RI)j ! (Nautical Almanac): http://asa.usno.navy.mil/SecH/Johnson\_UBVRI.html

GOOGLE: mit "landolt+standard ", "UBVRI" findet man viele Arbeiten zu Standards